## **CS 240 Lab 4 Basic Digital Circuits**

- **Multiplexer**
- **Decoder**
- **Adder**
- **ALU**

## **Multiplexer**

- n select lines
- 2n input lines
- 1 output

One of the possible  $2<sup>n</sup>$  inputs is chosen by the n select lines, and gated through to the output of a multiplexer.

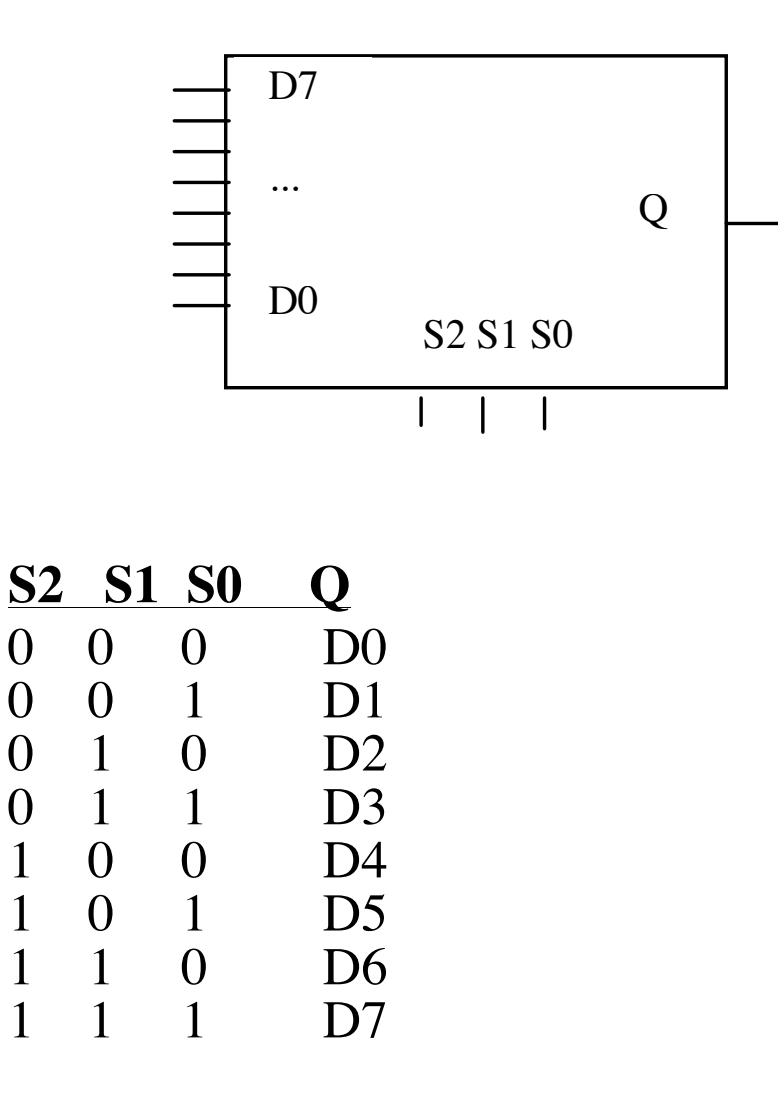

Multiplexers are usually used for **selection**, but can also act as code detectors.

**Decoder**<br>- n input/select lines

 $-2^n$  outputs

- only one of the outputs is active at any given time, based on the value of the n select lines.

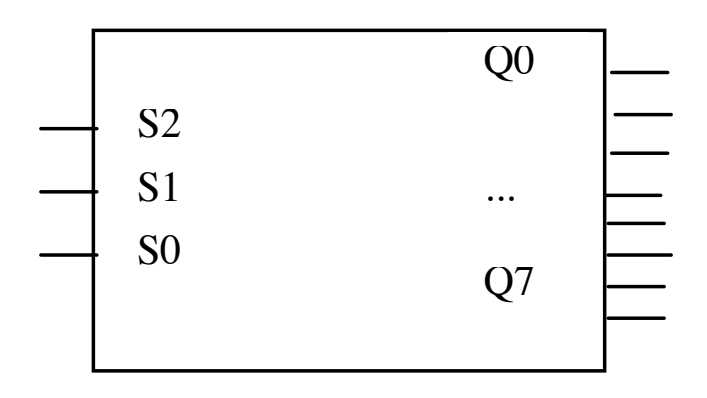

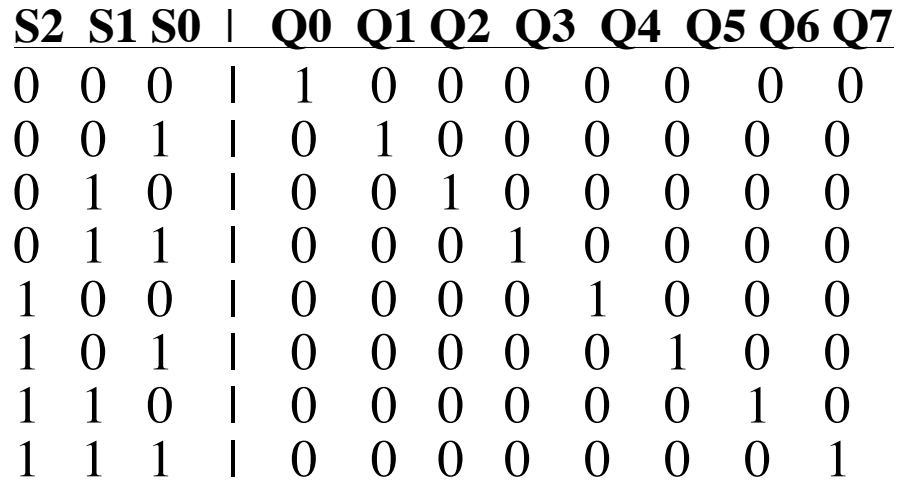

**Half-Adder** – adds two one-bit values

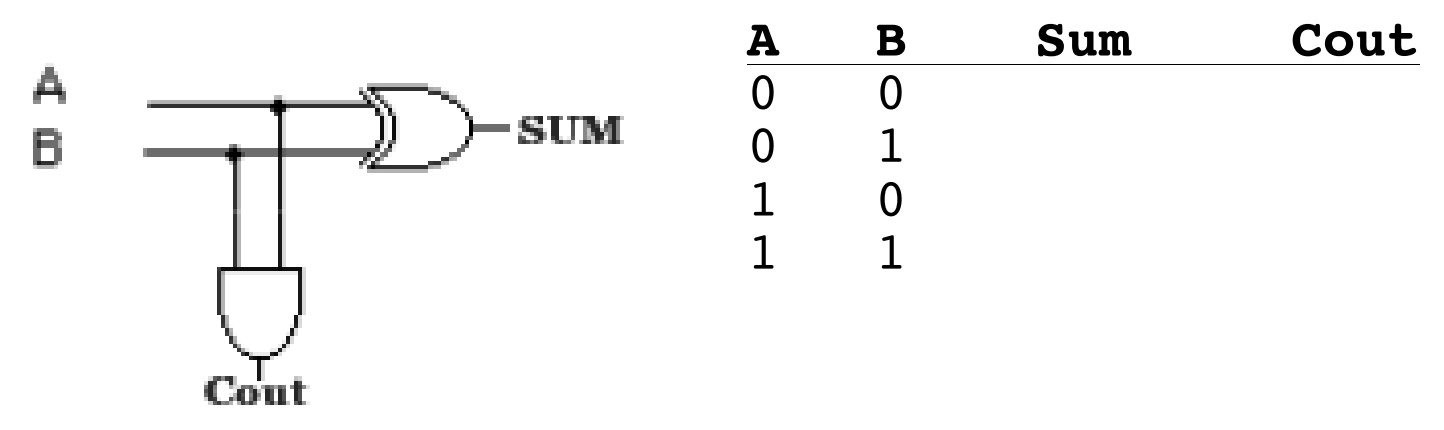

**Full Adder** – incorporates a carry-in

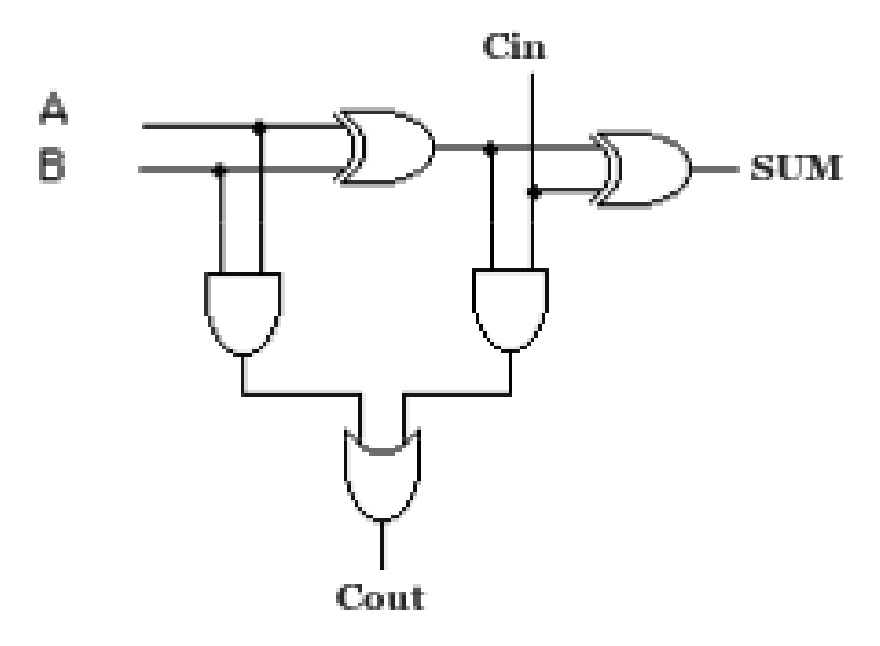

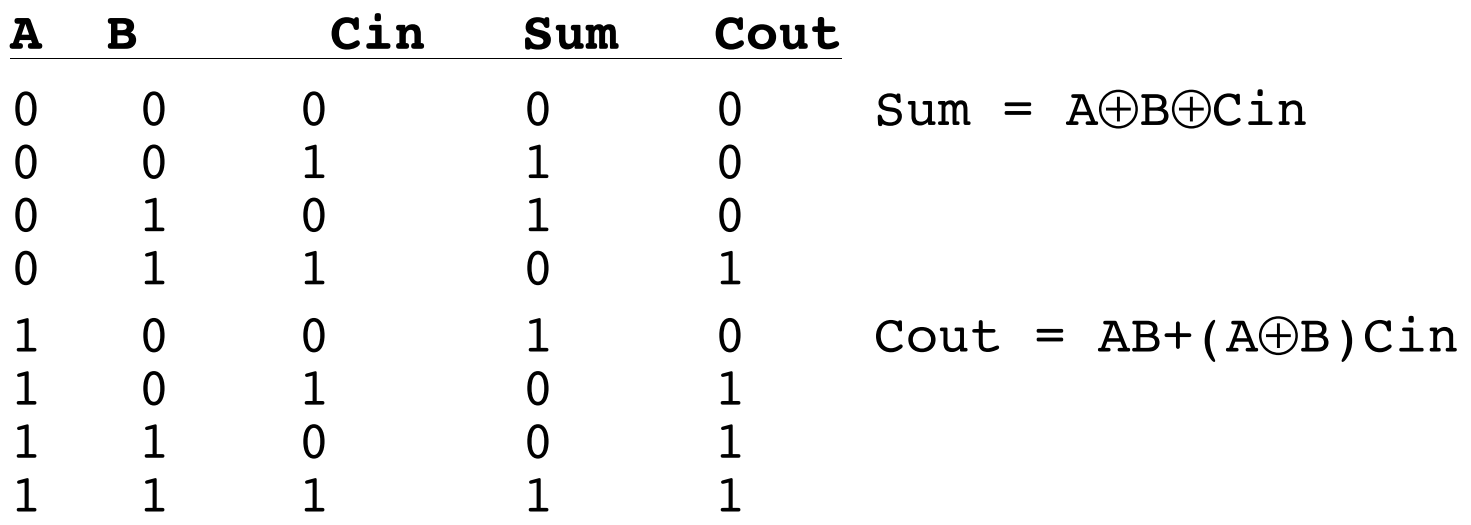

 $n$ -bit adder =  $n$  1-bit adders

 $Carry-out$  of each adder =  $Carry-in$  of the adder for next two most significant bits being added

## **ALU**

Want to be able to select whether the ALU will produce the bitwise AND, OR, and sum as a result.

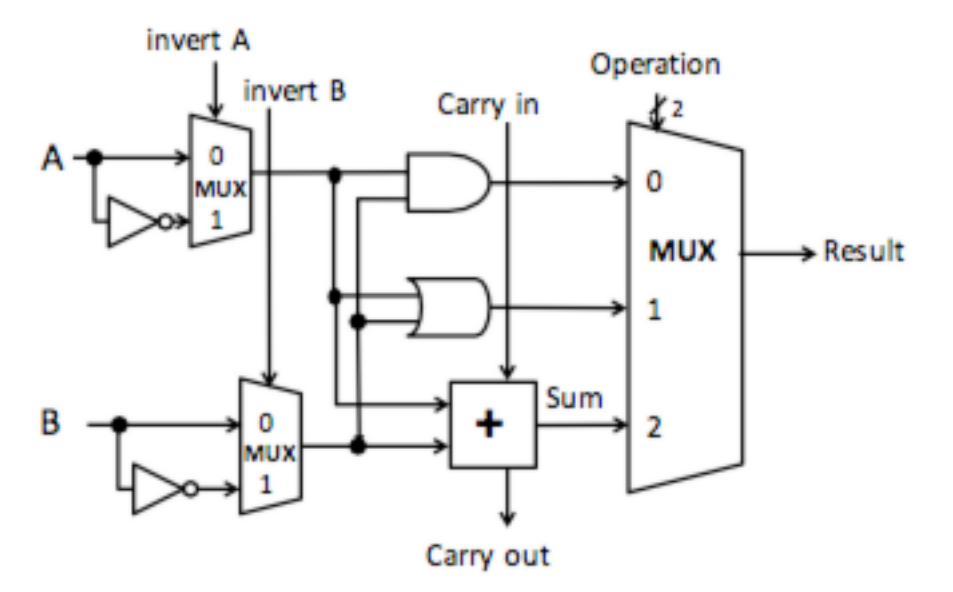

The basic operations and results are:

```
\overline{\text{add}} (a + b + \text{Cin}),
```
**AND** (a AND b),

**OR** (a OR b),

Adding the ability to choose whether to invert A or B provides additional operations:

**sub** (invert b,  $C$ in = 1,  $a + b + C$ in) **NOR** (invert a, invert b, a AND b)

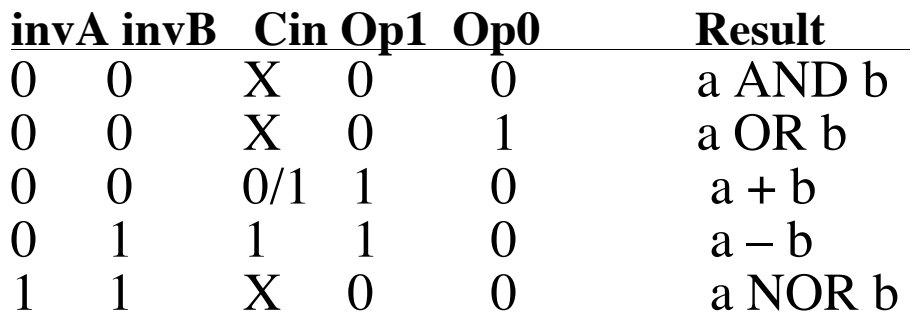